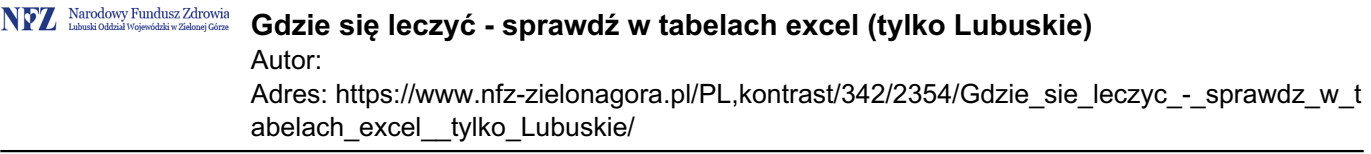

## **Gdzie się leczyć - sprawdź w tabelach excel (tylko Lubuskie)**